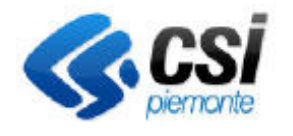

**S.I.A.P.**

## **NEMBO – PROCEDIMENTI AUTORIZZATIVI**

## Direzione Soluzioni Applicative Area Agricoltura

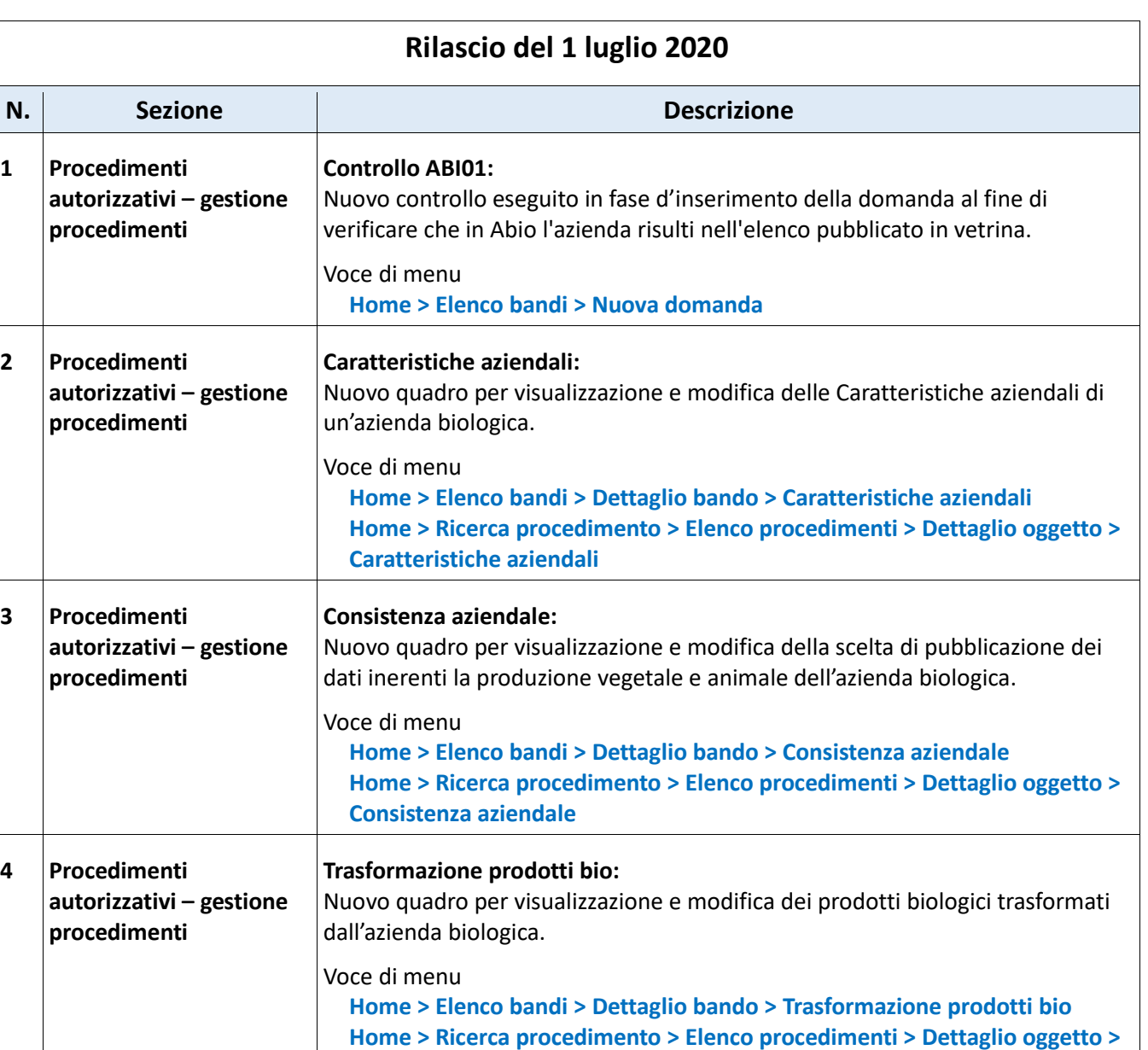

**5 Procedimenti autorizzativi – gestione procedimenti Produzioni certificate e tipiche:**  Nuovo quadro per visualizzazione e modifica delle produzioni certificate e dei prodotti agroalimentari tradizionali realizzati dall'azienda biologica.

**Trasformazione prodotti bio**

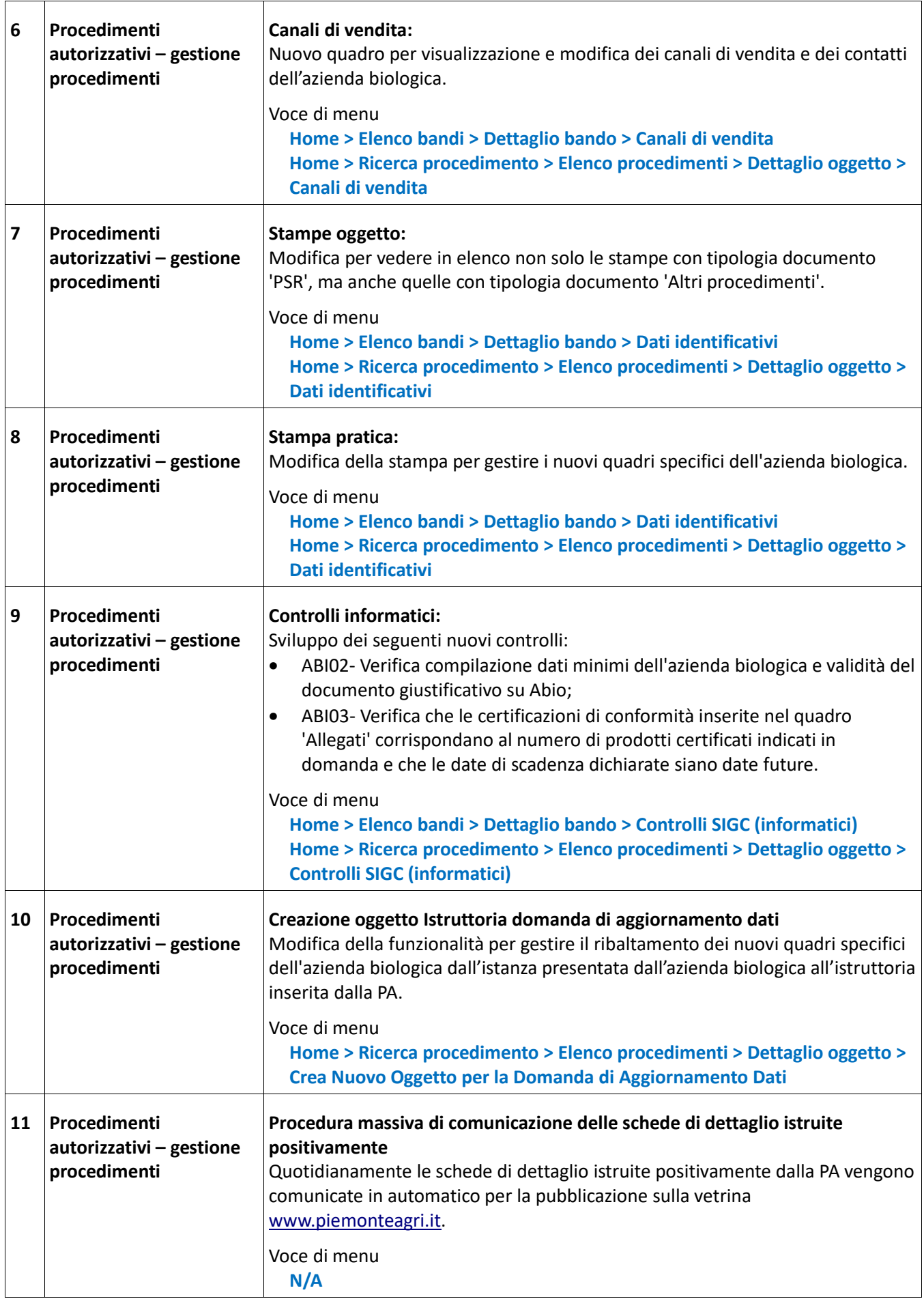